# médias et numérique

création de contenus vidéo, graphiques, numériques, supports pédagogiques

**EN VISIOCONFÉRENCE OU SUR SITE**

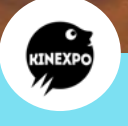

Illustration : Pixabay - Lukas Bieri

Yannick Sellier **www.kinexpo.org**

**06 66 45 62 63 | 09 53 49 66 65 | kinexpo@gmx.fr | NANCY**

Sourc

**Marketing de contenus et supports pédagogiques regroupent divers contenus visuels, vidéo ou interactifs. Apprenez à concevoir des outils et des dispositifs pour sensibiliser et informer votre public !**

### **POUR QUI ?**

**Ces formations s'adressent aux professionnels de la communication, ainsi qu'aux formateurs et professionnels de la médiation culturelle. Elles s'adressent également aux entrepreneurs et indépendants.**

## **DÉROULEMENT**

**Selon les publics et le temps disponible, on passera d'une simple initiation à un approfondissement des enjeux. Les formations allient théorie et mise en pratique afin de d'acquérir des savoir-faire. La formation est validée avec une évaluation à chaud puis à froid des acquis, une attestation des acquis de la formation.**

### **OBJECTIFS**

**> comprendre l'évolution des médias évoqués et les tendances actuelles. > acquérir une méthodologie pour concevoir des supports répondant à ses besoins > savoir quels outils utiliser et/ou être initié aux outils, pour créer des supports.**

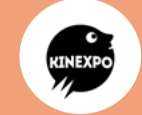

Yannick Sellier **www.kinexpo.org**

**06 66 45 62 63 | 09 53 49 66 65 | kinexpo@gmx.fr | NANCY**

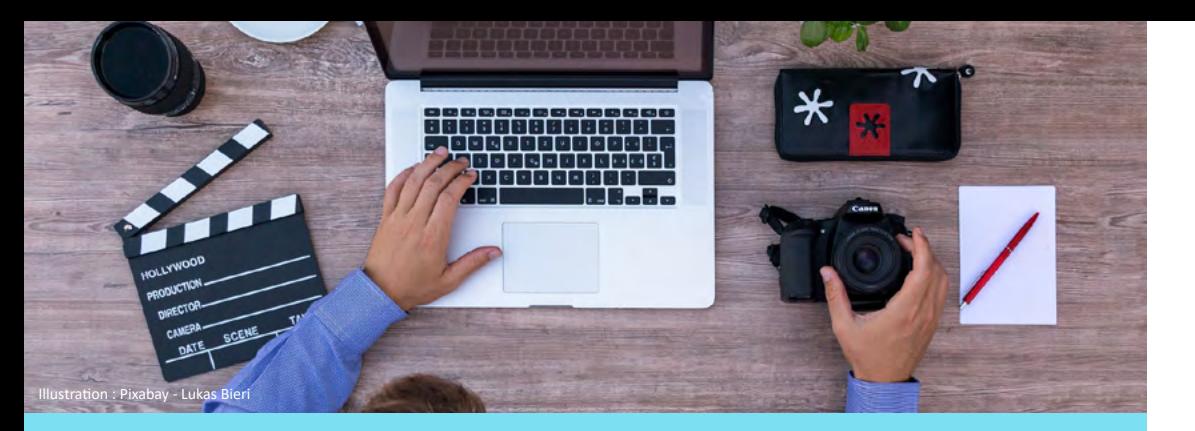

### créer une vidéo

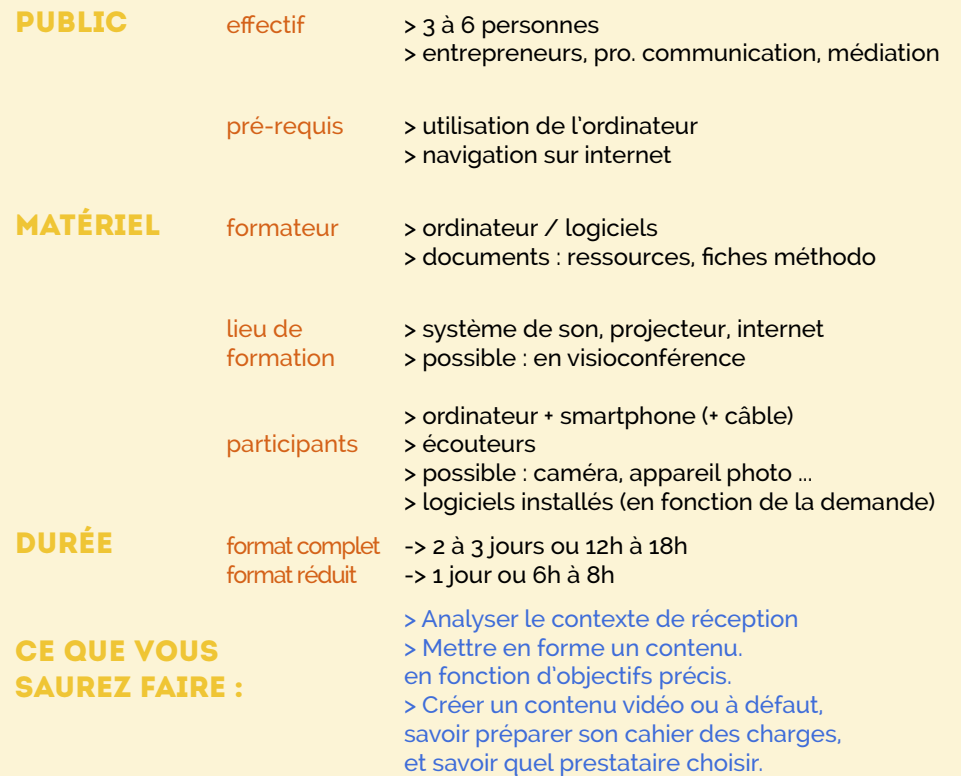

#### **CONTENUS**

#### **/ THÉORIE ET ENJEUX ACTUELS**

#### **Les évolutions de la vidéo : cinéma, télévision, internet**

- > **histoire** des techniques et **évolution des représentations** collectives,
- > **contexte de diffusion actuel** et **tendances** des usages
- > **réception et interactions avec le contenu** : les médias connectés

#### **Découvrir la variété des formats vidéo :**

- > les **formats** : interview, documentaire, fiction ....
- > les techniques de **sensibilisation** ; émotions, réflexion ...
- > les techniques de **narration** ; storytelling, gamification
- > rendre un **contenu vidéo interactif**

#### **/ MÉTHODOLOGIE ET EXERCICES**

#### **Préparer une création vidéo :**

- > analyse de la **réception** à partir d'un corpus de vidéos > analyse de la **mise en forme** à partir d'un corpus de vidéos
- > travail du **scénario** : cible, informations, actions, dialogues, voix off > travail du **storyboard** : ce qu'on voit, quels enjeux, quelles valeurs > **s'organiser** : plan de tournage et découpage technique

#### **Créer une vidéo :**

- > les différents types de **prestataires** et de **logiciels**
- > initiation au **motion design** (animation rapide de textes et d'image)
- > initiation au **montage**
- > **musique, habillage vidéo** comment affiner un projet vidéo ?
- > **réalisation** d'une courte vidéo (démo)
- > **autorisations** de tournage, de diffusion
- > **droit** des marques, droit d'auteur

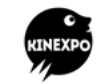

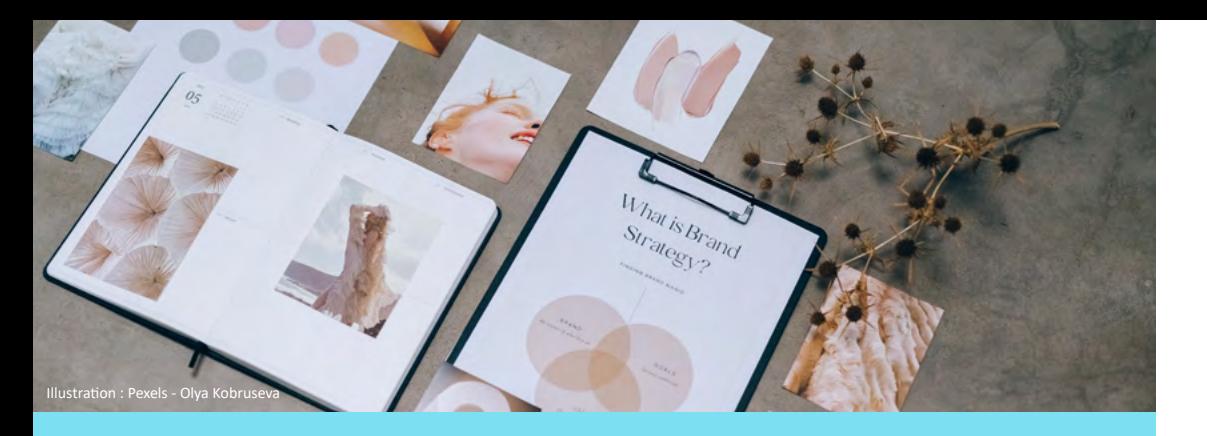

### créer un support visuel

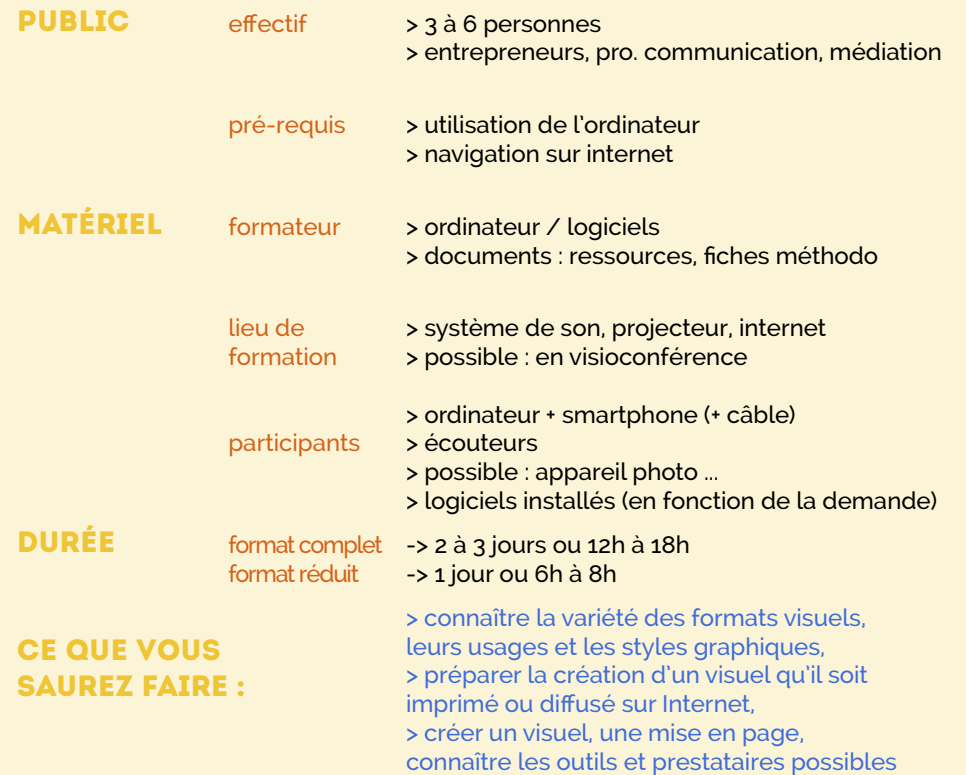

#### **CONTENUS**

#### **/ THÉORIE ET ENJEUX ACTUELS**

**Les évolutions de la communication visuelle :**

- > références et évolution des **styles graphiques**
- > exploration des **formes actuelles** et **tendances graphiques**
- > **datavisualisation, bd, photomontage ...**

#### **Découvrir les composantes du graphisme :**

> la mise en page et la **composition d'un document** > **les visuels et leurs usages** : la photographie, l'illustration, les icones > **la typographie,** les couleurs, les formes

#### **/ MÉTHODOLOGIE ET EXERCICES**

#### **Préparer une création visuelle :**

> analyse de la **réception** à partir d'un corpus de visuels > analyse de la **mise en forme** à partir d'un corpus de visuels > **brief créa** : cible, informations, visuels disponibles > **message** : ce qu'on voit, quels enjeux, quelles valeurs > **moodboard** (inspiration), **charte graphique** (choix mis en forme) **Créer un visuel : une affiche, un flyer, un visuel pour les réseaux sociaux** > les différents types de **prestataires** et de **logiciels > les différents catalogues d'image et ressources en ligne** > initiation au **graphisme** - au choix : Inkscape (libre, gratuit), Photoshop > initiation à la **mise en page** : Libre Office, Scribus, In Design

> > **réalisation** d'un visuel combinant plusieurs éléments : texte, illustration, formes simples et personnalisées, icones, effets

> **autorisation** de diffusion de l'image > **droit** des marques, droit d'auteur

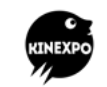

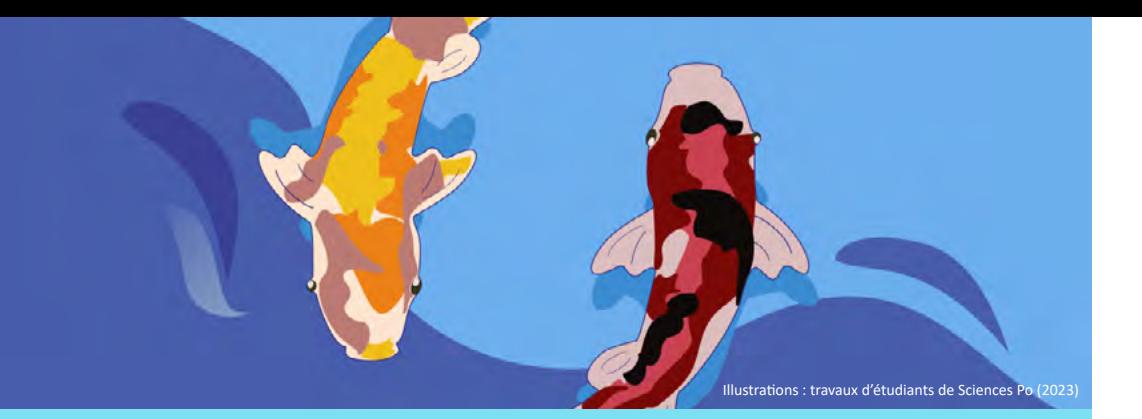

## créer une illustration

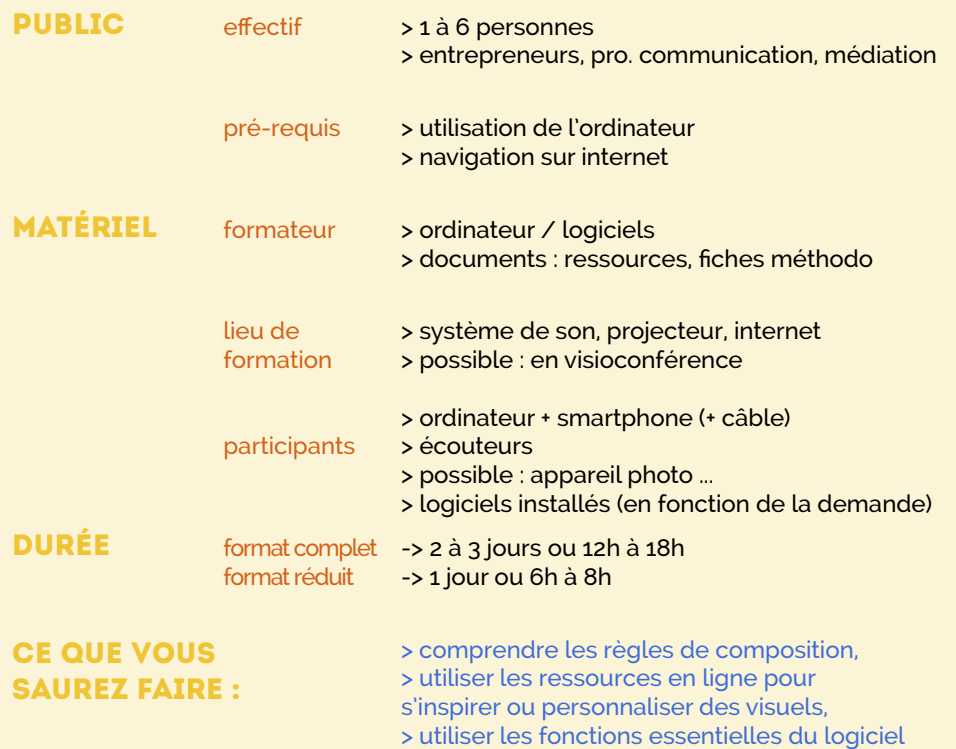

Inkscape, de la création à l'export du visuel.

#### **/ THÉORIE ET ENJEUX ACTUELS**

**Les règles de la composition visuelle :**

- > choisir un **univers visuel** : couleurs, formes, typographie...
- > **moodboard** (inspiration), **charte graphique** (choix mis en forme)
- > connaître et choisir une **composition harmonieuse** :
- règle des tiers, usages de la symétrie...
- > les différents types de **prestataires** et de **logiciels complémentaires**

#### **Préparer la création d'un visuel :**

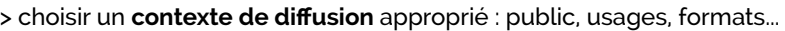

- > **brief créa** : cible, informations, visuels disponibles
- > connaître les **ressources en ligne** : icones, visuels, typographies...

#### **/ MÉTHODOLOGIE ET EXERCICES**

#### **Créer un visuel :**

**CONTENUS** 

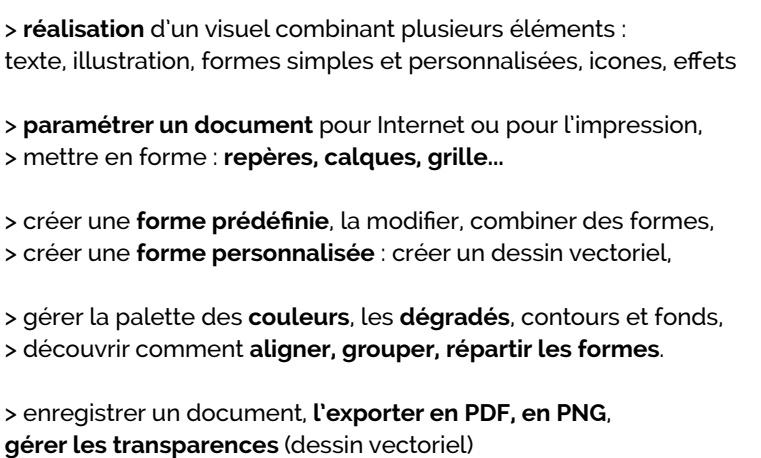

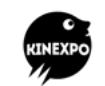

**YANNICK SELLIER** www.kinexpo.org | kinexpo@gmx.fr | NANCY 06 66 45 62 63 | 09 53 49 66 65

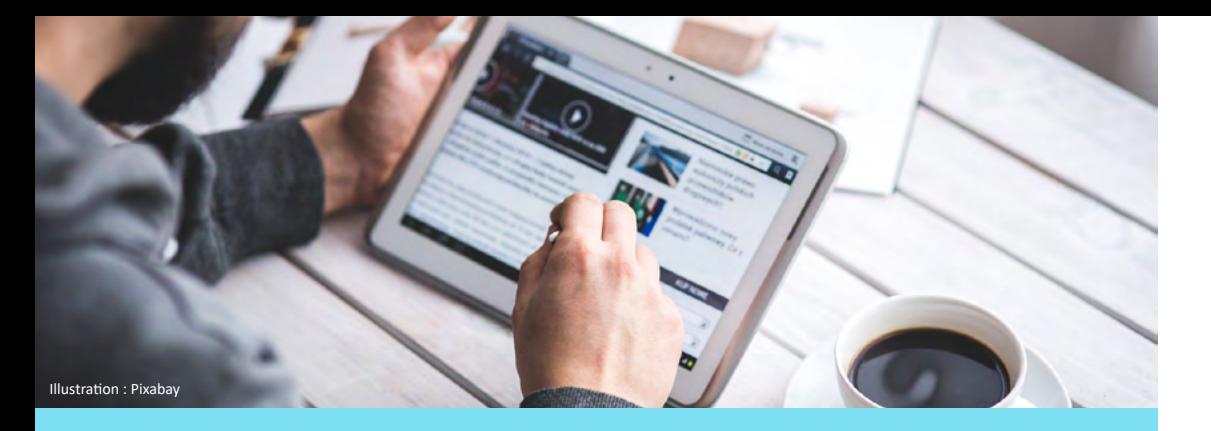

### communication 360°

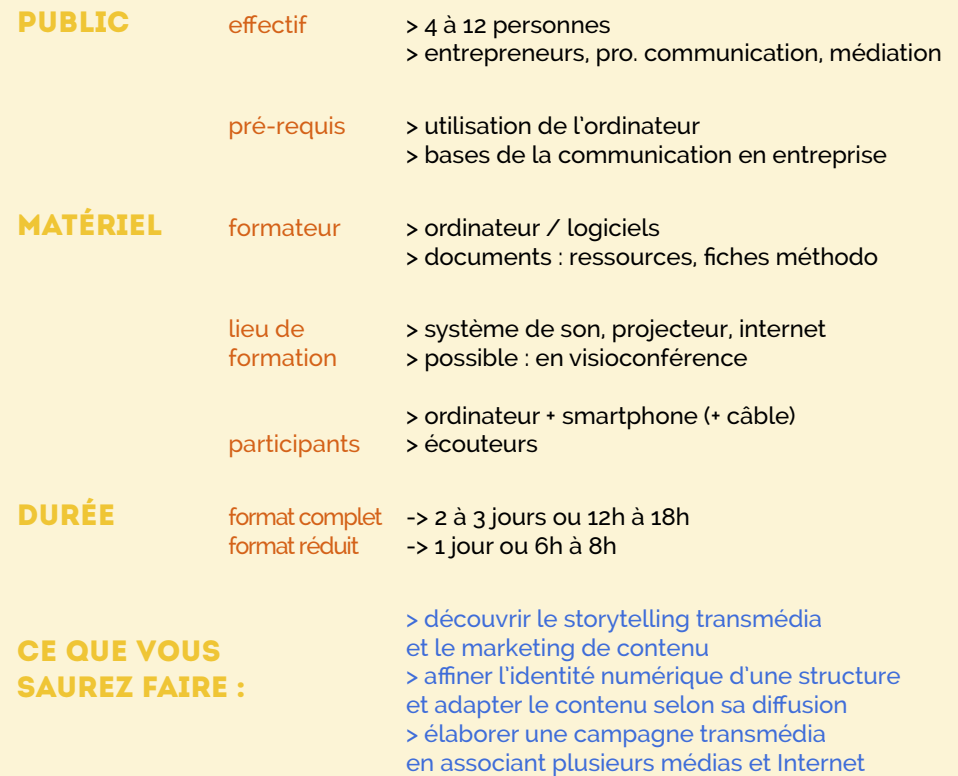

#### **CONTENUS**

#### **/ THÉORIE ET ENJEUX ACTUELS**

#### **Multimédia, crossmédia, transmédia ...**

> **évolution des outils de publication** numériques et de l'utilisation des médias sur Internet > quelle **cohérence entre les médias** ? Narration, dimension ludique, identité et image de marque

#### **Les interactions entre médias, entre supports :**

> les différentes formes d'**interactions avec le public** et les différents niveaux d'implication possible > quel **parcours médiatique** ? quelle **navigation** ? quelle **diffusion** ? Réalité augmentée, virtuelle, applications, sites, médias sociaux ...

#### **/ MÉTHODOLOGIE ET EXERCICES**

#### **Travail sur les problématiques et les enjeux :**

> analyse de la **réception** et ciblage du public attendu > analyse de la **mise en forme** et évaluation des contenus, supports > choix d'un **contexte de diffusion**

> **définition de l'univers** : narration, moodboard, charte graphique > **expérience utilisateur** : carte d'empathie, parcours médiatique

#### **Création d'un prototype de projet transmédia :**

> déploiement des contenus sur les différentes **plateformes** : wireframe, arborescence, parcours utilisateur, architecture du service

- > **note d'intention** : objectifs et moyens mis en œuvre
- > **réalisation** possible d'éléments du projet transmédia :

mini site internet, présentation dynamique associant plusieurs médias, déploiement d'un contenu sur un réseau social (facebook, instagram...)

> **autorisation** de diffusion de l'image

- > **droit** des marques, droit d'auteur
- > les différents types de **prestataires** et de **logiciels**

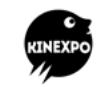

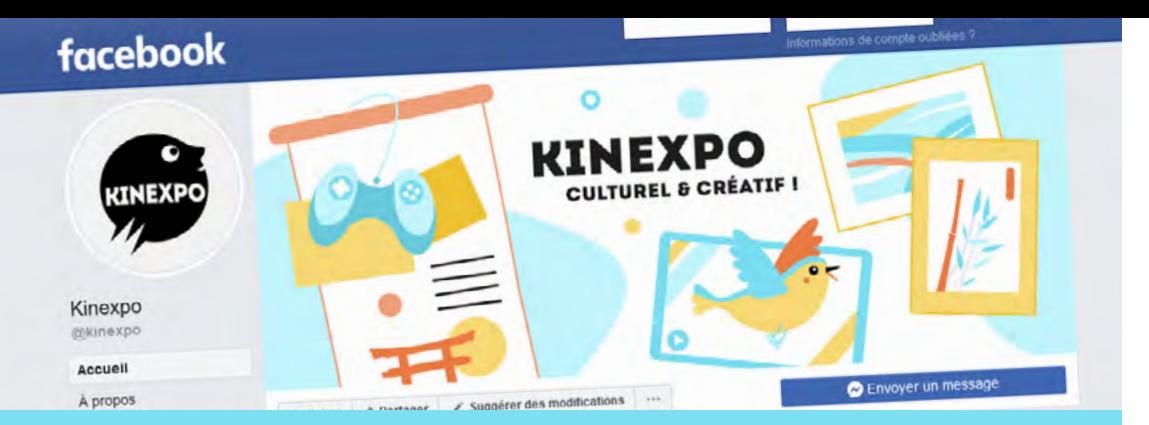

### réseaux & médias sociaux

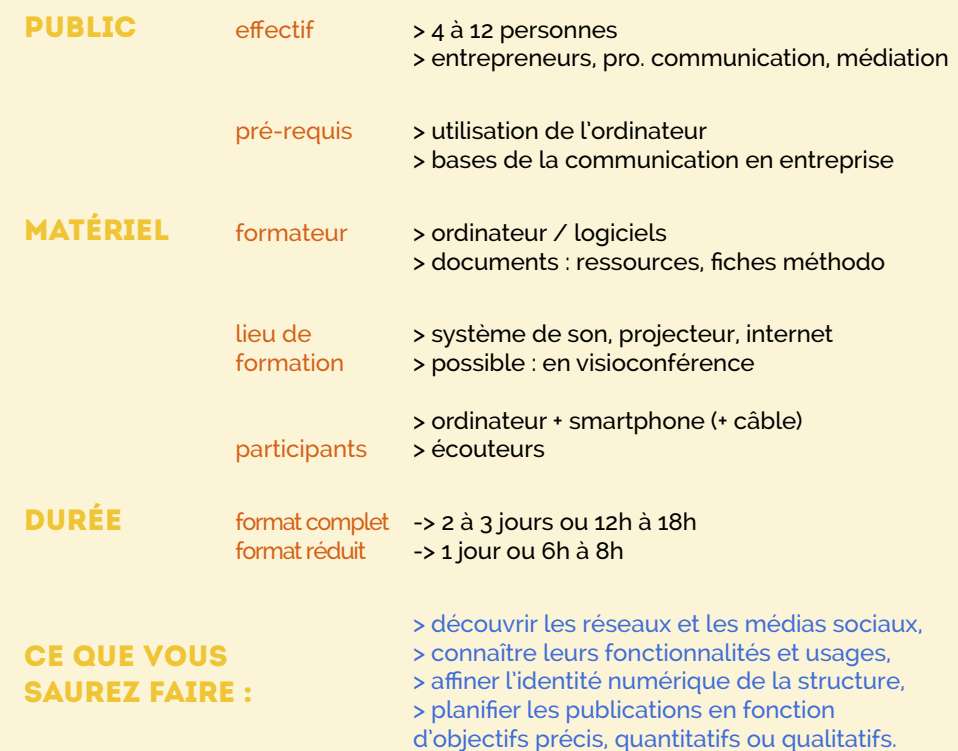

#### **CONTENUS**

#### **/ THÉORIE ET ENJEUX ACTUELS**

#### **Qu'est-ce que les réseaux sociaux, les médias sociaux ?**

**> présentation des principaux médias et réseaux sociaux** Facebook, Linked In, Instagram, YouTube, Twitch, Tik Tok, Snapchat ... > **évolution des réseaux et médias sociaux** Fonctionnalités, audiences, objectifs, perception ... > **comparaison internationale** : quels usages dans quel pays ?

#### **Brand content : la communication d'entreprise devient un média**

> les différentes formes d'**interactions avec le public** > comment soigner et dessiner les contours de **sa communauté** ? > quel **parcours médiatique** ? quelle **navigation** ? quelle **diffusion** ? Vidéos, lives, chatbots, stories, diaporamas, podcasts, sondages ... > **droits d'auteur** et **contenus monétisés**

#### **/ MÉTHODOLOGIE ET EXERCICES**

#### **Travail d'analyse sur les problématiques et les enjeux de la structure :**

> quels sont les **objectifs, les priorités**, **les enjeux** de la structure ? > quel est votre public primaire, secondaire ... ? **quel réseau est adapté ?** > **quelles stratégies adopter** sur les réseaux et médias sociaux ? > **quels liens établir avec les autres supports** de communication ? La plaquette, l'affiche, les impressions grand format, le site web ...

#### **Travail créatif (prototypage) autour d'un calendrier éditorial :**

> En partant d'un événement fictif ou réel (salon pro, nouveau produit ...) **envisager les publications avant, pendant et après l'événement.** 

- > Quelle **fréquence de publication** ?
- > Equilibre entre identité de fond et événementiel ?
- > les tendances, l'humour, les **bad buzz** ... comment les gérer ?
- > quels **indicateurs de performance** (quantitatif, qualitatif ...) ?
- > les différents types de **prestataires** et de **logiciels de planification.**

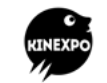

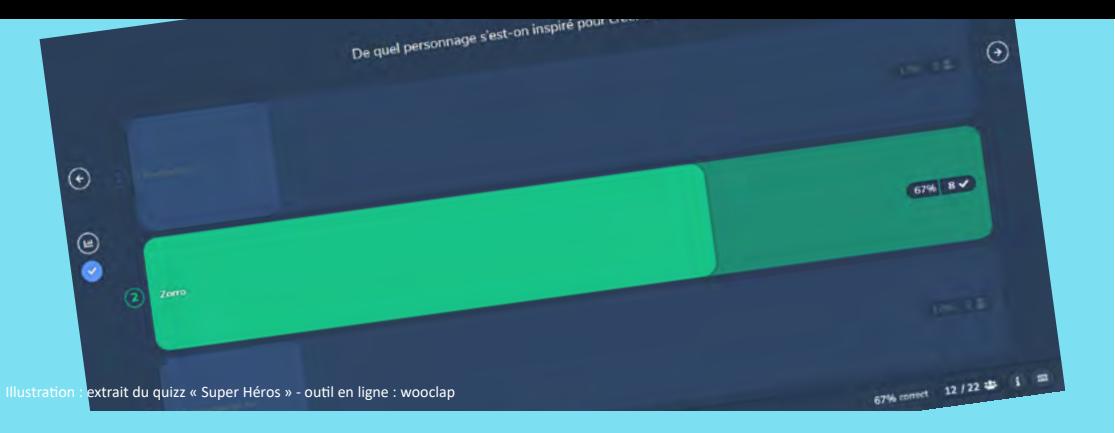

### créer un support de formation

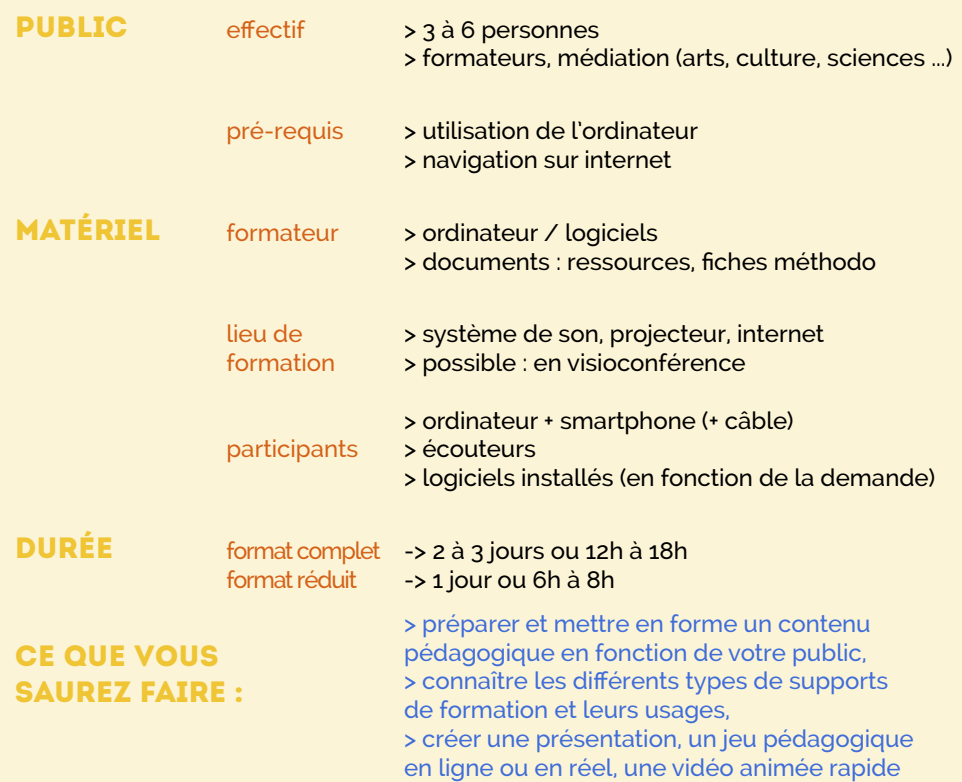

#### **CONTENUS**

#### **/ THÉORIE ET ENJEUX ACTUELS**

#### **Les différentes méthodes d'apprentissage :**

- > **les bases** : concentration, mémoire, attention
- > **niveaux d'implication** : apprentissage, sensibilisation, divertissement

#### **Les supports de formation :**

- > **les présentations** de type Power Point > **vidéo et pédagogie** : vidéo dessinée, motion design rapide > **jeux et pédagogie** : les activités ludiques (jeu d'équipe, détournement de jeux existants, outils en ligne) > **le livret pédagogique** / les fiches du formateur et des participants  **/ MÉTHODOLOGIE ET EXERCICES Préparer un support de formation:** > **synthétiser** un message et le mettre en forme > créer une présentation **esthétique et convaincante > les différents catalogues d'image et ressources en ligne Créer un support de présentation :** > **réalisation** d'un **support de formation classique (**Libre Office) > **réalisation** d'un **support de formation en ligne** (avec plusieurs médias) > **créer un jeu :** inventer, adapter, quelles étapes ? > définir les objectifs, le style, créer un **prototype** > expérimentation des plateformes de **jeux pédagogiques en ligne** > formation en présentiel, formation à distance : quelles différences ? > les outils pour la **formation à distance ou en différé.** > **autorisation** de diffusion de l'image
	- > **droit** des marques, droit d'auteur, droit de citation, droit d'information

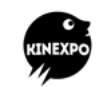

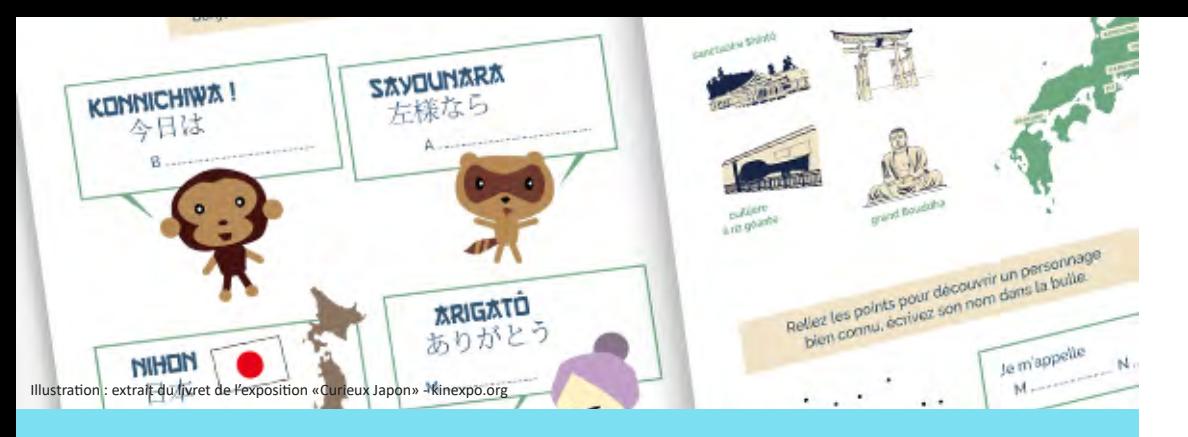

## créer une mallette pédagogique

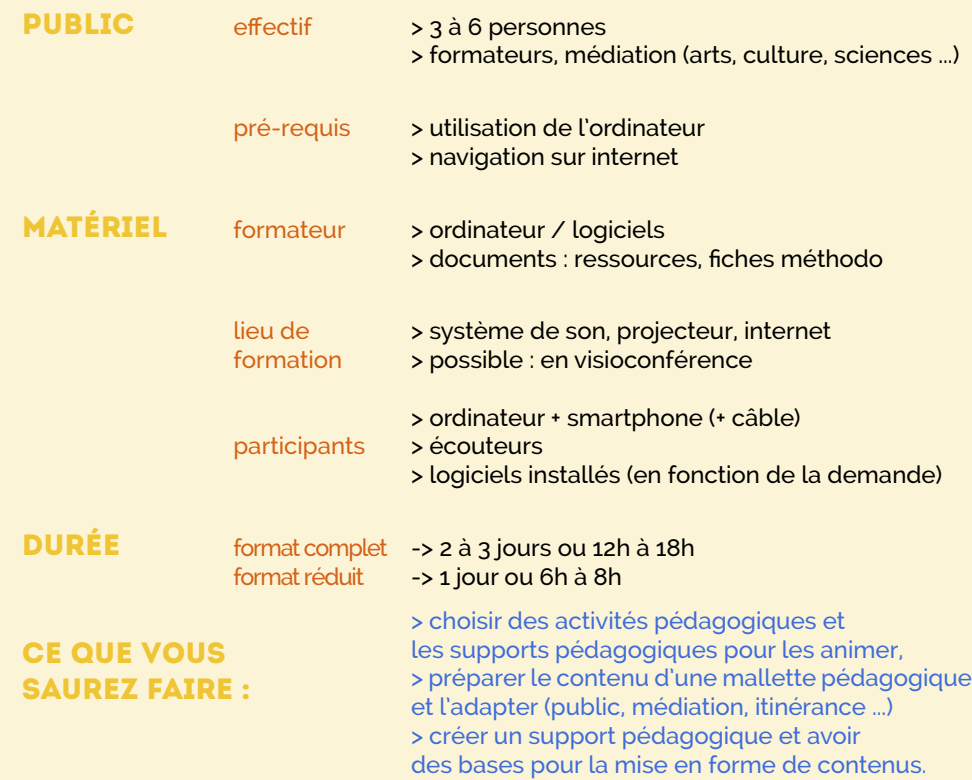

#### **CONTENUS**

#### **/ THÉORIE ET ENJEUX ACTUELS**

#### **Les activités pédagogiques :**

- > les activités d'**exploration**
- > les activités **ludiques**
- > les activités **créatives**

#### **Les supports pédagogiques :**

- > **imprimés** : livret et fiches pédagogiques (usager, médiateur)
- > **médias :** vidéo pédagogique, documentaire
- > **interactifs :** webdocumentaire (site dédié), application mobile
- > **exposition itinérante, mobilier de loisir**

#### **/ MÉTHODOLOGIE ET EXERCICES**

#### **Préparer le contenu d'une mallette pédagogique :**

- > **synthétiser** un message : hiérarchiser les informations
- > **adaptation** en fonction du public (âge, accessibilité)
- > **mettre en forme** un message : choix des supports et des médias > choisir les outils **appropriés** : pragmatisme, simplicité, logistique
- > **définition de l'univers** : narration, moodboard, charte graphique
- > **expérience utilisateur** : carte d'empathie, parcours utilisateur

#### **Créer un support pédagogique :**

- > **prototypage de la mallette pédagogique :**  publics, contenus, médias, supports envisagés
- > réalisation possible : **création d'un livret pédagogique ou d'un mini-site web dédié avec activités pédagogiques**
- > **autorisation** de diffusion de l'image > **droit** des marques, droit d'auteur, droit de citation, droit d'information

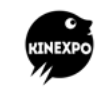

**YANNICK SELLIER** www.kinexpo.org | kinexpo@gmx.fr | NANCY 06 66 45 62 63 | 09 53 49 66 65

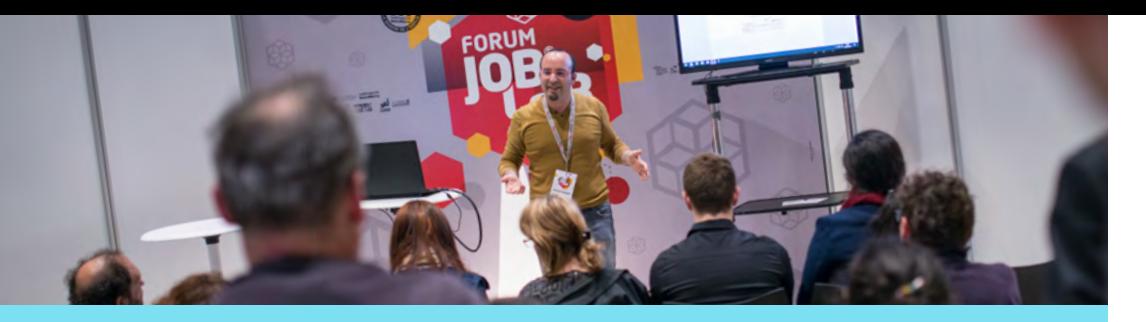

### YANNICK SELLIER *formateur : médias et numérique*

**Yannick Sellier anime et dirige Kinexpo.**  Il a étudié l'histoire et l'esthétique du cinéma et de l'audiovisuel.

Il est **enseignant à Sciences Po Nancy et à l'Université de Lorraine**  où il anime des ateliers de réalisation autour du webdocumentaire et des nouveaux médias. Faisant une veille régulière sur **le Transmédia,** Yannick Sellier participe également à des conférences et des workshops sur le thème des **médias connectés**.

Il est intervenu pour faire découvrir les **fondements du graphisme et de la vidéo,**  avec divers logiciels (en ligne, suite Adobe, logiciels libres) auprès de la région Grand Est, des acteurs de l'éducation et de la culture, et pour divers organismes de formation.

> **Yannick Sellier conçoit et diffuse des supports pédagogiques** et des expositions culturelles sur différents sujets.

Il accompagne ses clients à toutes les étapes pour la **création d'imprimés de vidéos et de supports interactifs**. Au sein de Kinexpo, il privilégie les dispositifs légers avec une attention particulière pour **l'accessibilité et l'adaptation des contenus en fonction du public**.

Membre de la coopérative Synercoop, les formations suivent le protocole de **la certification qualité des prestataires de formation, Qualiopi.**

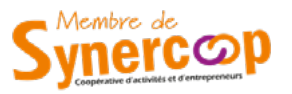

### RÉFÉRENCES

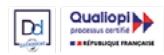

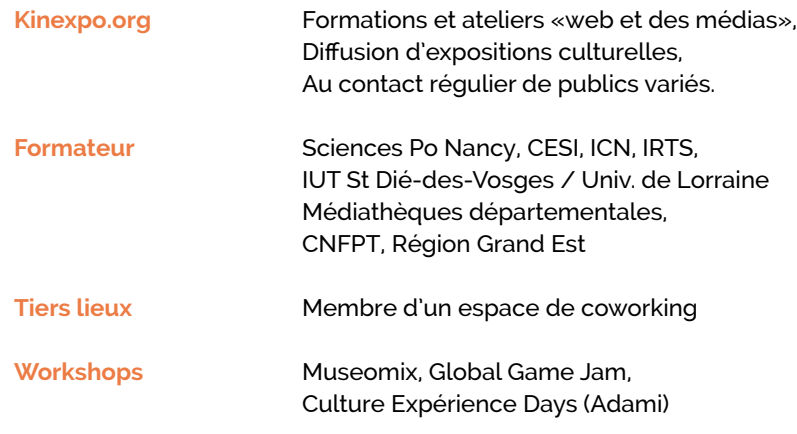

### COMPÉTENCES

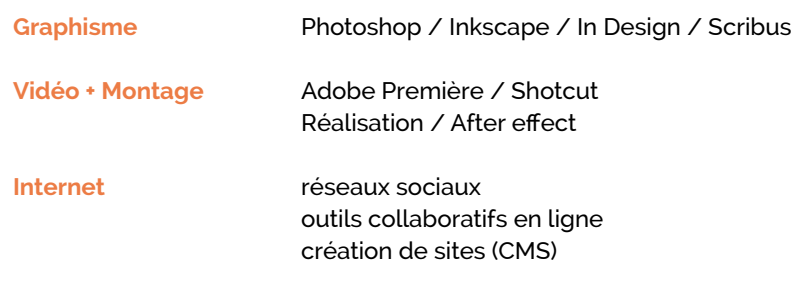

**Pratiques artistiques** illustration, photographie, musique

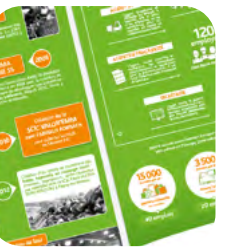

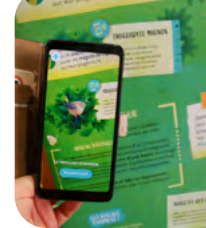

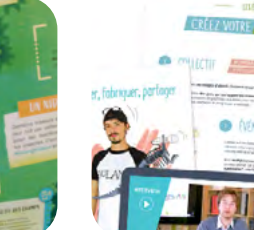

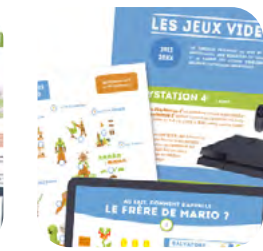

06 66 45 62 63 | 09 53 49 66 65 **CLIQUEZ SUR LES IMAGES POUR VOIR NOS RÉFÉRENCES !**

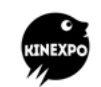

**YANNICK SELLIER** www.kinexpo.org | kinexpo@gmx.fr | NANCY